**AutoCAD [Updated-2022]**

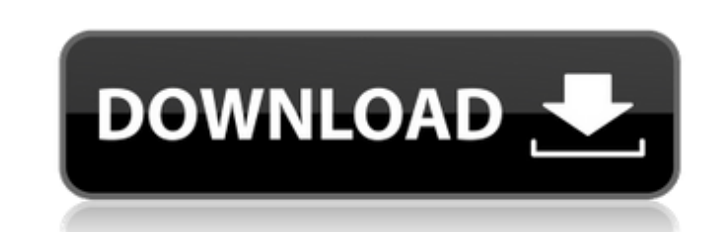

**AutoCAD Crack+ License Key Full Free Download**

Since its first release in 1982, the program has grown to be one of the most popular CAD and drafting software applications on the market. AutoCAD is used in virtually all sectors of engineering, architecture, surveying, and construction. The main features of AutoCAD are (of course) the ability to draw and edit 2D and 3D shapes. In addition, AutoCAD offers a variety of methods for editing and exporting those designs. AutoCAD's core strength is in the ability to create and edit 2D drawings, but it does have a robust feature set for the 3D market. AutoCAD is typically used for: Drafting Creating 3D models Creating architectural, mechanical, and electrical designs AutoCAD was the first CAD program to successfully combine vector and raster design capabilities. It is built on the concept of 3D drawing geometry. As a vector program, it draws the figure described by mathematical equations, including lines, arcs, circles, rectangles, and so on. Because it is a vector program, you have the flexibility to easily and freely edit the figure. When you move or rotate the figure, it will change on the screen, maintaining its dimensions and shape while remaining precise. The 3D drawing model is created from a 2D drawing. Using a drawing template, the AutoCAD user places 2D lines in specific locations on a transparent sheet. Each line segment is connected in a specific geometric sequence using mathematical functions. When the drawing model is complete, the user can apply color to create the different figure elements. AutoCAD and Vector Schemes A vector drawing is made up of lines and shapes, all drawn and maintained in 3D space. Each of the elements has a specific mathematical relationship with the next in the drawing, making it easy to create complex 3D figures. AutoCAD does not support the concept of rasterizing vector objects. What this means is that AutoCAD can only perform certain vector manipulations to a drawing. For example, you cannot edit a vector object inside the drawing. Instead, you must create a new file, and bring the part of the original drawing into the new file. This can slow down your work flow. Vector objects can be modified, and you can then bring the modified object back to the original drawing. Vector Elements In AutoCAD, the most

## **AutoCAD**

See also Autodesk Inc List of AutoCAD topics Comparison of CAD editors for Windows Comparison of CAD editors for Windows List of software for architecture and design Comparison of CAD editors Comparison of CAD editors References External links AutoCAD forum AutoCAD online help Autodesk Exchange Apps Category:Autodesk Category:Product lifecycle management Category:Computer-aided design software Category:Computer-aided design software for Windows Category:Technical communication tools Category:Technical drawing software1. Field of the Invention The present invention relates to an image display apparatus using a display device and, more particularly, to a system for displaying an image on a display device, which uses an active matrix liquid crystal display (LCD) device. 2. Description of the Related Art Recently, an active matrix liquid crystal display (LCD) device using amorphous silicon (a-Si) thin film transistors (TFTs) has been developed and put into practical use as a display device. A large-sized display device having a high resolution and an increased display capacity is desired, and an active matrix LCD device is attractive as a large-sized display device. However, since the a-Si TFTs have relatively low field-effect mobility, there is a disadvantage in that the required number of TFTs and the number of scanning lines are increased in order to realize a higher resolution and a larger display capacity of the LCD device. It is to be noted that the required number of TFTs is generally in proportion to the resolution. In order to resolve the above-mentioned problem, a technique has been proposed, in which amorphous silicon is used for a thin film semiconductor layer and a pixel electrode is used for a scanning line. However, the electrical characteristics of the TFTs using the amorphous silicon for the thin film semiconductor layer are inferior to those of a-Si TFTs. In particular, there is a problem in that the electrical characteristics of the TFTs are easily degraded by a hot carrier injection phenomenon which occurs when the TFTs are used for a display device. In order to resolve the problem as described above, it is desired to develop a TFT capable of sufficiently exerting the electrical characteristics thereof, and to realize a display device capable of sufficiently exerting the electrical characteristics thereof.1. Field of the Invention The present invention ca3bfb1094

**AutoCAD** 

2. From the main window, click the Options menu in the upper right corner of the window. Click on the command entry for the font. There should be a field called Global Font List in the left panel. Click the Global Font List button. The Global Font List dialog should open. Highlight Autocad in the list on the left and then click the button next to Global Font List on the right side. Click OK on the Global Font List dialog. Click OK on the Options window. 3. In the main window, make sure the option for Global Font List is on. Select the check box for CAD Font on the main window. 4. Click the Design tab. Click on the Fonts in Use button in the upper left corner of the Design tab. The Fonts in Use dialog should open. Select the Check box next to CAD on the left side of the dialog. Highlight the CAD font and click the button next to font on the right side of the dialog. The Global Font List should show Autocad as the currently selected Global Font List entry. Click OK on the Global Font List dialog. Click OK on the Fonts in Use dialog. 5. If Autocad is not on the Global Font List click on the Global Font List button in the upper left corner of the Design tab. Highlight Autocad in the list on the left and then click the button next to Global Font List on the right side of the dialog. Click OK on the Global Font List dialog. Click OK on the Options window. 6. If Autocad is not on the Global Font List click on the Global Font List button in the upper left corner of the Design tab. Highlight Autocad in the list on the left and then click the button next to Global Font List on the right side of the dialog. Click OK on the Global Font List dialog. Click OK on the Options window. 7. Click the Save button in the upper left corner of the main window. Click the Home tab. Click the File menu and select Save.

Give your users a dynamic, customizable input environment that turns any document into a useful tool. Add a custom window that shows the markup you and your colleagues are reviewing, and incorporate notes in a dialog that makes it easy to create reviews, markups, and change suggestions. Built-in, Rapid Sheet Metal Drawing: Design and customize your own sheet metal without programming. Sheet metal technology is more than a way to make physical parts for cars. Inventor also gives you the ability to design customized sheet metal in AutoCAD. You can include inner and outer boundaries, edit colors and angles, and even use a parametric polyline to quickly create a hole. Rapidly create physical components for cars, bikes, appliances, and any other part. Inventor can make sketches, auto-dimension, trace guides, snap to reference points, and more all with a few clicks. Automate your workflows. Inventor builds an intuitive interface into AutoCAD, but there is a new functionality that allows you to use Inventor and AutoCAD to automate workflows in your organization. Building Blocks for the Future: Change the way you and your users work, and advance the way you and your users interact with technology. See for yourself how Inventor could change the way you do business. Inventor 2020 started with a new user experience (UX). We have learned a lot since then. We are now ready to introduce our new user experience to you in AutoCAD 2023. Rip and Copy: Rip and Copy the full drawing environment with a simple button click. You can copy the entire drawing or only parts of it. This will be a very useful tool for anyone who wants to share only parts of a drawing with other users. Markup: Automatically create a full, editable review of any AutoCAD drawing in seconds. Inventor 2020 includes new features such as the ability to work with parametric modeling (for example, the ability to design parts such as a car door). These features work with the user interface of Inventor, the Inventor Workbench and AutoCAD.Inventor has become an integral part of the AutoCAD family. It is now possible to use both products together – at the same time – to make rapid changes and automate your workflows. Inventor is now available

**System Requirements:**

Adobe® Flash® Player Adobe® Flash® Builder Microsoft®.NET Framework Windows™ XP, Vista™, 7, or 8 2GB RAM 256MB RAM 1GHz processor or faster 1280x800 display or higher 8MB available hard drive space Internet connection with TCP/IP enabled Instructions for building and deploying the website Download the Solution File Follow the instructions in the README.txt file.

[https://www.rhodiusiran.com/wp-content/uploads/2022/07/AutoCAD\\_X64.pdf](https://www.rhodiusiran.com/wp-content/uploads/2022/07/AutoCAD_X64.pdf) <http://www.bankerogkontanter.no/wp-content/uploads/2022/07/corasam.pdf> <https://alloccasionsdecor.com/blog/autocad-24-2-download-for-windows-latest/> <https://www.peyvandmelal.com/wp-content/uploads/2022/07/iokzave.pdf> https://unoticket.com/wp-content/uploads/2022/07/AutoCAD\_Crack\_\_License\_Code\_Keygen\_Free\_X64\_2022.pdf <http://mysquare.in/?p=> [https://serep.kg/wp-content/uploads/2022/07/autocad\\_2022-1.pdf](https://serep.kg/wp-content/uploads/2022/07/autocad_2022-1.pdf) <https://qeezi.com/advert/autocad-crack-download-latest-2022/> <https://hadacreative.com/autocad-2021-24-0-crack-license-keygen-mac-win-updated-2022-2/> [https://magiclifequicksell.com/wp-content/uploads/2022/07/AutoCAD\\_Crack\\_\\_\\_Product\\_Key\\_Full\\_Free\\_Download\\_Final\\_2022.pdf](https://magiclifequicksell.com/wp-content/uploads/2022/07/AutoCAD_Crack___Product_Key_Full_Free_Download_Final_2022.pdf) <https://castingcove.com/2022/07/autocad-19-1-crack-with-registration-code-free-download-2022> <https://verasproperties.com/2022/07/23/autocad-24-0-crack-license-key-download-mac-win/> <https://calcvr.org/wp-content/uploads/2022/07/sanmor.pdf> <https://www.goldwimpern.de/wp-content/uploads/2022/07/waltchan.pdf> <http://www.kitesurfingkites.com/autocad-2022-24-1-crack-3264bit-2022-latest/> <https://www.meselal.com/autocad-19-1-crack/> [https://navigayte.com/wp-content/uploads/AutoCAD\\_Crack\\_Free\\_Registration\\_Code\\_MacWin.pdf](https://navigayte.com/wp-content/uploads/AutoCAD_Crack_Free_Registration_Code_MacWin.pdf) [https://homeworks.ng/wp-content/uploads/2022/07/AutoCAD\\_Crack\\_\\_Download\\_MacWin\\_2022.pdf](https://homeworks.ng/wp-content/uploads/2022/07/AutoCAD_Crack__Download_MacWin_2022.pdf) <https://wanoengineeringsystems.com/autocad-with-license-code-2/> <https://lobenicare.com/autocad-20-0-crack-free-download-2022/>